# **Sprawozdanie z badań statutowych w 2003 r.**

# **Zakład Fotogrametrii i Informatyki Teledetekcyjnej**

*Temat nr 11.11.150.459* 

*Cyfrowe systemy obrazowej rejestracji, przetwarzania i udostępniania informacji o środowisku* 

Kierownik tematu: Prof. dr hab. inż. Józef Jachimski

Podtematy:

- *1. Fotogrametria i teledetekcja bliskiego zasięgu*  Wykonawcy: prof. dr hab. inż. Józef Jachimski, dr hab. inż. Jerzy Bernasik prof. AGH, dr inż. Adam Boroń, dr inż. Andrzej Wróbel. dr inż. Regina Tokarczyk
- *2. Optymalizacja wwykorzystania systemów informacji o terenie i środowisku*  Wykonawcy: dr inż. Beata Hejmanowska
- *3. Fotogrametria i teledetekcja w Społeczeństwie Informacyjnym XXI wieku*  Wykonawcy: prof. dr hab. inż. Józef Jachimski
- *4. Fotogrametria i teledetekcja lotnicza i satelitarna*  Wykonawcy: Prof. dr hab. inż. Józef Jachimski, dr hab. inż. Stanisław Mularz prof. AGH, dr inż. Krystian Pyka, dr inż. Sławomir Mikrut
- *5. Modern Methods of photogrammetric recording of historic monuments*  Wykonawcy: Prof. Dr hab.inż. Józef Jachimski, dr inż. Adam Boroń, dr inż. Andrzej Wróbel, dr inż. Władysław Mierzwa
- *6. Udział w projekcie UE HS 2002 PL 4 oraz współpraca pomiędzy AGH i technicznym Uniwesytetem w Claustal w Niemczech*  Wykonawcy: dr inż. Beata Hejmanowska

## **1. Fotogrametria i teledetekcja bliskiego zasięgu**

### *Fotogrametria i teledetekcja bliskiego zasięgu w zastosowaniach inżynierskich*

*Wykonawcy: prof. dr hab. inż. Jerzy Bernasik, dr inż. Sławomir Mikrut, mgr inż. Marlena Ziajka* 

W ramach Badań Statutowych powstała monografia naukowa p.t. "Fotogrametria inżynieryjna" autorstwa J. Bernasik, S. Mikrut, w której obok wyników własnych badań i studiów – zostały zawarte informacje o metodach pomiarowych, a także zamieszczone zostały konspekty do ćwiczeń z przedmiotu "Fotogrametria Inżynieryjna", dzięki czemu ta pozycja wydawnicza jest wykorzystywana przez studentów jako podręcznik akademicki. Praca ta jest dostępna w internecie na stronie **[www.materialy.dydaktyka.agh.edu.pl](http://www.materialy.dydaktyka.agh.edu.pl/).** [1].

W ramach Badań Statutowych prowadzone były również prace badawcze związane z wdrożeniem fotogrametrycznych metod cyfrowych w zastosowaniach inżynieryjnych.

W ramach tych prac, została opracowana metoda pomiaru przekroi wyrobisk podziemnych przy wykorzystaniu fotogrametrii cyfrowej.

W ramach prac zaprojektowano urządzenie prototypowe służące do rejestracji przekroi (autorstwo prof. dr hab. inż. J. Bernasik), a także (wraz z mgr inż. M. Ziajka) opracowano metodykę prezentacji wyników. System przetestowano w kopalni doświadczalnej AGH. Metodyka została z powodzeniem zastosowana przez dyplomantów w trakcie pomiaru tunelu drogowego. Technologia oraz wyniki badań opisane zostały w pracy oddanej do druku [2].

Problemy zastosowania współczesnej fotogrametrii inżynieryjnej w budownictwie były przedmiotem osobnych analiz, a ich wyniki zostały przedstawione w osobnej publikacji [3].

#### **Literatura**

- 1. J. Bernasik, S. Mikrut, "Fotogrametria inżynieryjna". Podręcznik akademicki udostępniony na stronach internetowych Ośrodka Szkolenia Niestacjonarnego AGH: **[www.materialy.dydaktyka.agh.edu.pl](http://www.materialy.dydaktyka.agh.edu.pl/)** Str.1-105. Kraków 2003.
- 2. J. Bernasik, M. Ziajka, "Fotogrametryczne pomiary przekroi wyrobisk podziemnych metodami fotogrametrii cyfrowej". Zeszyty Naukowe AGH. Geodezja t.10, z. 1. – *praca przekazana do druku*
- 3. J. Bernasik, "O zastosowaniach współczesnej fotogrametrii inżynieryjnej w budownictwie". Inżynieria i budownictwo 11/2003. Warszawa 2003.
- 4. J. Bernasik, "Elementy fotogrametrii i teledetekcji". Podręcznik akademicki.Wydanie II poszerzone i zaktualizowane.Uczelniane Wydawnictwa Naukowo-Dydaktyczne. AGH. Kraków 2003.Str. 1-108.

*Fotogrametryczny system pozycjonowania ciała ludzkiego oraz rekonstrukcja odwachu na Rynku w Krakowie na podstawie zdjęć archiwalnych* 

*Wykonawcy: dr inż. Regina Tokarczyk, mgr inż. Magdalena Brodzińska* 

W 2003 roku kontynuowane były prace związane z optymalizacją fotogrametrycznego systemu bliskiego zasięgu do pozycjonowania ciała ludzkiego dla celów rehabilitacji leczniczej. Koncentrowały się one głównie na znalezieniu relacji między położeniem wybranych punktów ciała – zależności, na podstawie których można diagnozować pacjenta. Uzyskane wyniki badań są aktualnie opracowywane i będą przedmiotem publikacji w roku 2004.

W ramach Badań Statutowych prowadzone były również prace związane z wykorzystaniem metod fotogrametrii analitycznej do rekonstrukcji zabytkowych obiektów na podstawie zdjęć archiwalnych.

Ponieważ archiwalne materiały fotograficzne są źródłem różnego rodzaju informacji o czasie minionym, między innymi niezastąpionym świadectwem wyglądu nieistniejących już zabytków architektury, to dzięki można dokonać próby rekonstrukcji wielu budowli, przy czym w większości przypadków zdjęcia służyły raczej do odtworzenia wyglądu budowli, a nie dokładnego usytuowania jej punktów w przestrzeni. Tej informacji mogą dostarczyć metody fotogrametrii analitycznej; wynikiem może być stosowana coraz częściej w inwentaryzacji zabytków wirtualna fotorealistyczna trójwymiarowa rekonstrukcja.

W badaniach wykorzystano metodykę pomiaru fotogrametrycznego zmierzającego do komputerowego modelowania 3D nieistniejącego obecnie budynku Odwachu na Rynku w Krakowie.

Obiekt ten, powstał w 1882 roku w miejsce zburzonego w roku 1879 wcześniejszego klasycystycznego Odwachu, w XIX wieku był posterunkiem wojsk austriackich, wojsk Księstwa Warszawskiego, milicji "wolnego miasta Krakowa", a w okresie międzywojennym siedzibą straży pożarnej i straży miejskiej. Zbudowano go obok Wieży Ratuszowej od strony ulicy Brackiej i Wiślnej, w stylu późnogotyckim, z wieżyczkami i podcieniami. Został zburzony w 1946 roku.

Do rekonstrukcji fotogrametrycznej użyto siedmiu zdjęć znajdujących się w zbiorach Muzeum Historii Miasta Krakowa, do weryfikacji wyników użyto mapę Rynku w Krakowie z lat 30-tych XX w. oraz archiwalne plany Odwachu udostępnione przez Oddział Archiwum Państwowego w Krakowie.

Prace związane z rekonstrukcją obiektów ze zdjęć archiwalnych zostały przedstawione na Ogólnopolskim Sympozjum Geoinformacji i były przedmiotem publikacji, .w której przedstawiono przebieg prac mających na celu wykonanie przestrzennej rekonstrukcji nieistniejącej już budowli, jaką był Odwach na Rynku Głównym w Krakowie. Archiwalnym materiałem fotograficznym, na którym bazowała rekonstrukcja było siedem zdjęć wykonanych nieznanymi kamerami fotograficznymi. Dla rozwiązania zagadnienia – obliczenia przestrzennych współrzędnych wybranych punktów budowli, wykorzystano metodę DLT. Dla porównania współrzędne punktów rekonstruowanej budowli obliczono niezależnie wykorzystując system obliczeniowy ORIENT. . Po uzyskaniu odpowiedniej liczby punktów budowli, dla uzyskania efektu fotorealistycznego, skonstruowano w MicroStation95 jej model *wire frame,* który pokryto rastrem ze zdjęć.

W ramach tych badań opracowano:

- metodykę pomiaru i obliczenia osnowy fotogrametrycznej z użyciem cyfrowych małoobrazkowych aparatów fotograficznych dla celów rekonstrukcji nieistniejącego obiektu zabytkowego (pomnika Rejtana) na podstawie zdjęć archiwalnych,
- metodykę rekonstrukcji obiektu zabytkowego na podstawie zdjęć archiwalnych z wykorzystaniem DLT(program Aerosys) i metody wiązki (program Orient).

Kontynuowano również badania związane z kalibracją kamer cyfrowych, z wykorzystaniem *free-warowego* oprogramowania Aerosys

### **Literatura**

Tokarczyk R., Brodzińska M. – "Fotogrametryczna rekonstrukcja odwachu na Rynku w Krakowie na podstawie zddjęć archiwalnych" – Materiały Ogólnopolskiego Sympozjum Geoinformacji "Geoinformacja Zintegrowanym Narzędziem Badań Przestrzennych" Wrocław 2003 r.- Archiwum Fotogrametrii, Kartografii i Teledetekcji - w druku.

#### *Analiza dokładności stereoskopowego opracowania termogramów*

### *Wykonawcy: Jolanta Grońska, Iwona Grzesik, Alina Wróbel, Andrzej Wróbel*

W ramach Badań Statutowych opracowano metodę polegającą na interpretacji termogramów dzięki obserwacji stereoskopowej. Stereoskopowa obserwacja termogramów pozwoli obserwować rozkład temperatury "w przestrzeni", a zatem ułatwi przyporządkowanie temperatury elementom obiektu.

Kamery termograficzne posiadają znacznie mniejszą rozdzielczość od fotograficznych aparatów cyfrowych, więc dają znacznie gorszy obraz. Powstało pytanie, czy odpowiednio wykonana para obrazów termograficznych da się obserwować stereoskopowo i jaka jest dokładność takiej obserwacji. Analizę taką przeprowadzono na termogramach wykonywanych w różnych warunkach i różnymi kamerami. Wyniki badań przedstawiono na Sympozjum oraz w materiałach konferencyjnych. Na ich podstawie opracowano następujące wnioski:

Dokładność odwzorowania geometrii obiektów uzyskiwana za pomocą pomiaru stereotermogramów jest o wiele niższa niż na podstawie zdjęć fotograficznych. Nawet opracowania wykonywane niezbyt wysokiej klasy fotograficznymi aparatami cyfrowymi są o wiele dokładniejsze. Wynika to głównie z faktu, iż nawet najnowsze kamery termograficzne posiadają tylko około 77 000 pikseli, podczas gdy już stosunkowo tanie aparaty cyfrowe mają ich kilka milionów. Nie jest to jedyna przyczyna tak dużej różnicy dokładności. Naturalna płynność rozkładu temperatury na powierzchni obiektu powoduje rozmycie granic szczegółów i ich trudniejszą identyfikację. Niewielkie niestabilności pracy kamery, oraz duży wpływ szumów - wtedy, gdy pracuje ona na najdokładniejszych zakresach - powodują drobne zróżnicowanie pomiędzy termogramami tworzącymi stereogram. Zmniejsza to dokładność osadzania znaczka pomiarowego zwłaszcza w miejscach bez wyraźnych szczegółów charakterystycznych.

Stereotermogramy nie zastąpią, zatem, stereopar zdjęć fotograficznych tam, gdzie chodzi o uzyskanie w miarę dokładnych informacji geometrycznych o obiekcie. Mogą natomiast stanowić źródło przybliżonych danych o geometrii zarejestrowanego obiektu, przydatnych nieraz przy wykonywaniu dokumentacji z pomiarów termograficznych.

Godnym podkreślenia jest fakt, że dwa odpowiednio wykonane termogramy da się obserwować stereoskopowo i że ta obserwacja jest pomocna w interpretacji rozkładu temperatury. Nawet termogramy obiektów o małym zróżnicowaniu temperatury na ich powierzchni dają się obserwować stereoskopowo, aczkolwiek dokładność tej obserwacji jest bardzo niska.

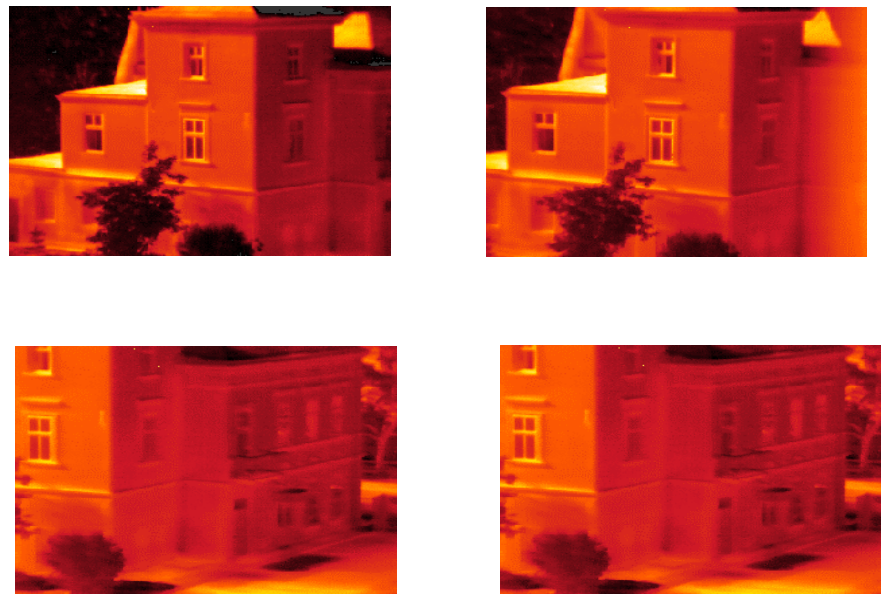

Rys.1.1 Przykładowe stereotermogramy budynku mieszkalnego

## **Literatura**

Jolanta Grońska, Iwona Grzesik, Alina Wróbel, Andrzej Wróbel "Stereoskopia w interpretacji termogramów obiektów inżynierskich" ; Materiały Ogólnopolskiego Sympozjum Geoinformacji "Geoinformacja Zintegrowanym Narzędziem Badań Przestrzennych" Wrocław 2003 r.- Archiwum Fotogrametrii, Kartografii i Teledetekcji - *Publikacja przyjęta do druku*.

## **2. Optymalizacja wykorzystania systemów informacji o terenie i środowisku**

#### *Wykonawcy: dr inż. Beata Hejmanowska*

Prace w ramach zadania koncentrowały się na 2 zagadnieniach:

- wykorzystaniu GIS'u w kontroli teledetekcyjnej prowadzonej w ramach sytemu dopłat bezpośrednich do rolnictwa - IACS,
- udostępnianiu danych GIS.

### *Wykorzystanie GIS'u w kontroli teledetekcyjnej prowadzonej w ramach sytemu dopłat bezpośrednich do rolnictwa - IACS*

System dopłat bezpośrednich do rolnictwa – IACS przewiduje kontrolę wiarygodności deklaracji dokonywanych przez rolnika za pomocą nowoczesnych narzędzi: teledetekcji i GIS'u. Metody teledetekcyjne (zdjęcia lotnicze, zobrazowania satelitarne w różnych przedziałach spektralnych) pozwolą na określenie rzeczywistej powierzchni uprawy, deklarowanej przez rolnika, a także typu uprawy. Metody wykorzystywane i ciągle implementowane w Systemach Informacji o Terenie pozwalają z kolei na przeprowadzanie różnych analiz, w tym selekcję działek, o powierzchni rzeczywistej (zmierzonej), a odbiegającej, w stopniu większym niż dopuszczalna w UE, od powierzchni deklarowanej.

Istnieją różne metody kontroli powierzchni deklarowanej przez rolnika działki. Zaproponowana w UE metoda polegająca na wstępnej selekcji działek metodą fotogrametryczną wydaje się nie być dostosowana do warunków polskich. Dlatego też w ramach prac statutowych pojęto próbę zaproponowania i spopularyzowania innej metody (dlatego artykuł zamieszczono w poczytnym w środowisku geodetów czasopiśmie). Zaproponowana metoda *[Hejmanowska B., 2003]* polega na selekcji działek, powierzchni których nie można z wystarczającą dokładnością określić ze zdjęć (ortofotomapy) w danej skali.

#### *Udostępnianie danych GIS*

Udostępnianie danych GIS jest przedmiotem badań od paru lat. W roku 2004 podjęto próbę udostępnienia danych rastrowych (w ubiegłych latach udostępniane były dane wektorowe) [Furman K., 2003]. Celem prac była prezentacja i udostępnienie ortofotomap w sieci Internet. Udostępnienie ortofotomap wraz z bazą danych, zawierającą aktywne elementy wektorowe i rastrowe jest stosunkowo rzadko spotykanym rozwiązaniem. Jednym z istotnych powodów takiej sytuacji jest niewątpliwie posiadanie przez użytkowników niewystarczającego łącza internetowego, które praktycznie uniemożliwia korzystanie z takich serwisów. Drugą poważną przyczyną może być fakt, iż aby zapewnić poprawne działanie takiego serwisu, należałoby go umieścić na serwerze przeznaczonym tylko do tego celu.

Dane źródłowe stanowi pięćdziesiąt osiem ortofotomap z obszaru powiatu Stalowej Woli. Udostępniono je w Internecie dzięki uprzejmości Wojewódzkiego Ośrodka Dokumentacji Geodezyjno – Kartograficznej w Rzeszowie. Każda ortofotomapa jest zapisana w formacie cyfrowym 'tiff' o rozdzielczości piksela w terenie 70 cm i zajmuje średnio od 70 do 130 Mb miejsca na dysku.

System GIS to oprogramowanie służące do obsługi map cyfrowych, która polega na wspomaganiu tworzenia map, ich przechowywaniu oraz analizie danych znajdujących się na mapie.

Są trzy podstawowe typy obiektów graficznych występujących w systemie GIS: punkty, linie i powierzchnie. Każdy obiekt na mapie poza współrzędnymi i parametrami określającymi wygląd posiada indywidualny zestaw informacji opisowych przechowywanych w bazie danych. System GIS pozwala opisać obiekt dowolną liczbą informacji rożnego typu np.: danymi liczbowymi, tekstowymi, graficznymi, dźwiękowymi. Informacja związana z pojedynczym obiektem jest przechowywana w rekordach bazy danych.

Cechą szczególną systemów GIS jest zdolność przetwarzania różnorodnych typów danych np. wektorowych, atrybutowych i rastrowych zawartych w bazach danych.

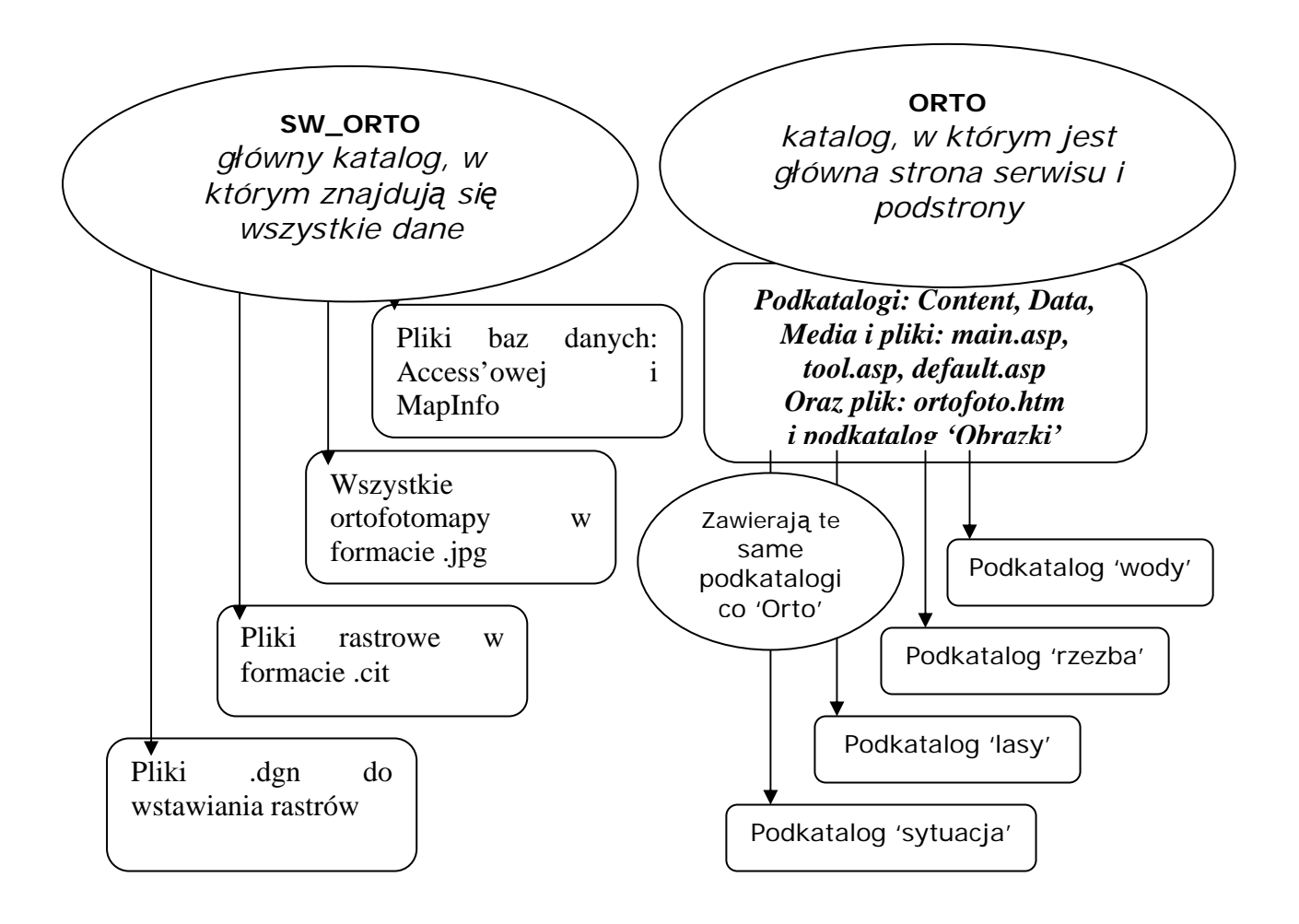

Rys. 2.1 Architektura udostępniania - Struktura przygotowywanego serwisu

### *Układ i budowa stron WWW.*

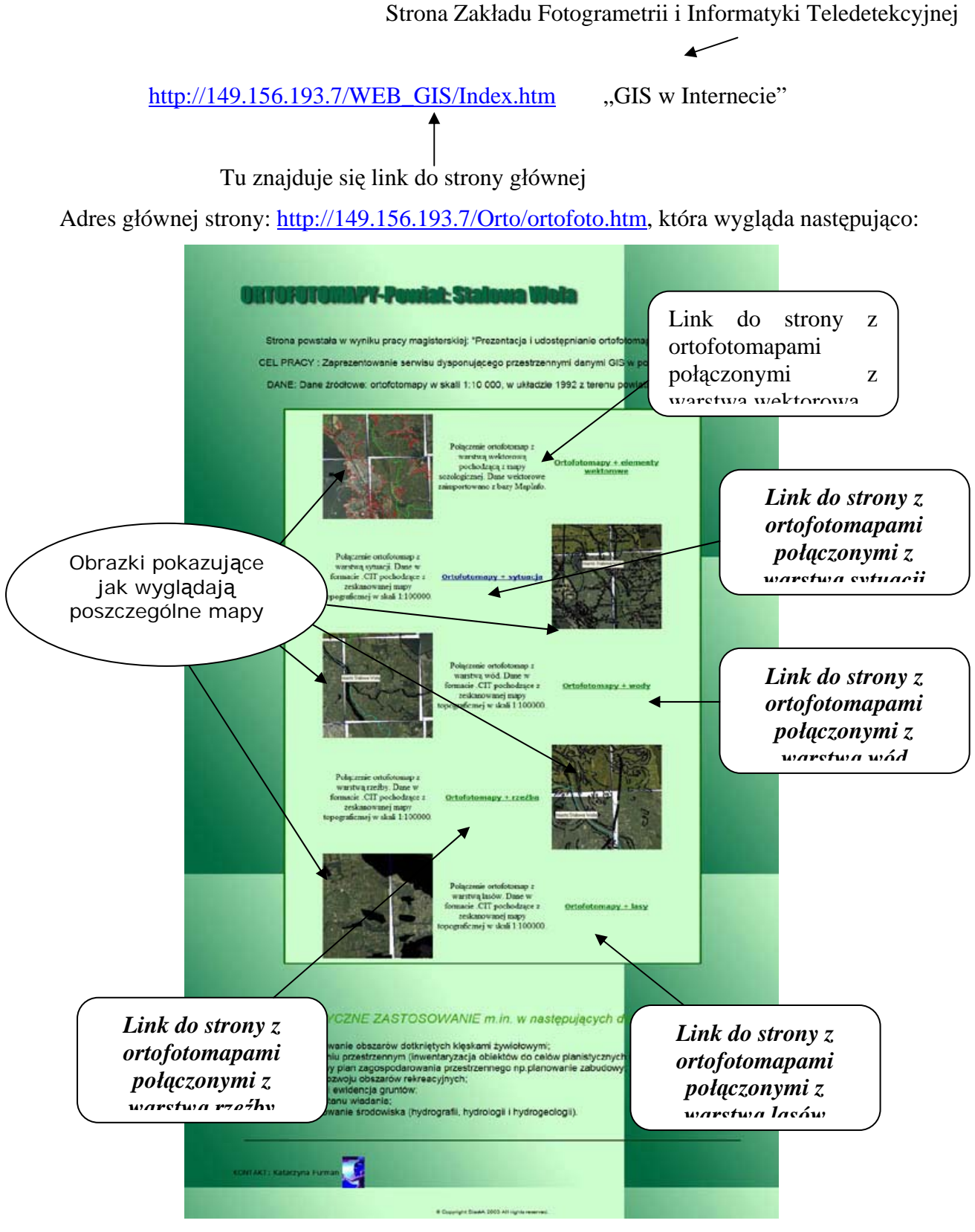

Rys.2.2 – Główna strona .htm;

Każda podstrona z ortofotomapami ma taką samą budowę, jak to pokazuje rysunek poniżej. Różnią się tylko zawartością okna, w którym są wyświetlane ortofotomapy z innymi warstwami**.** 

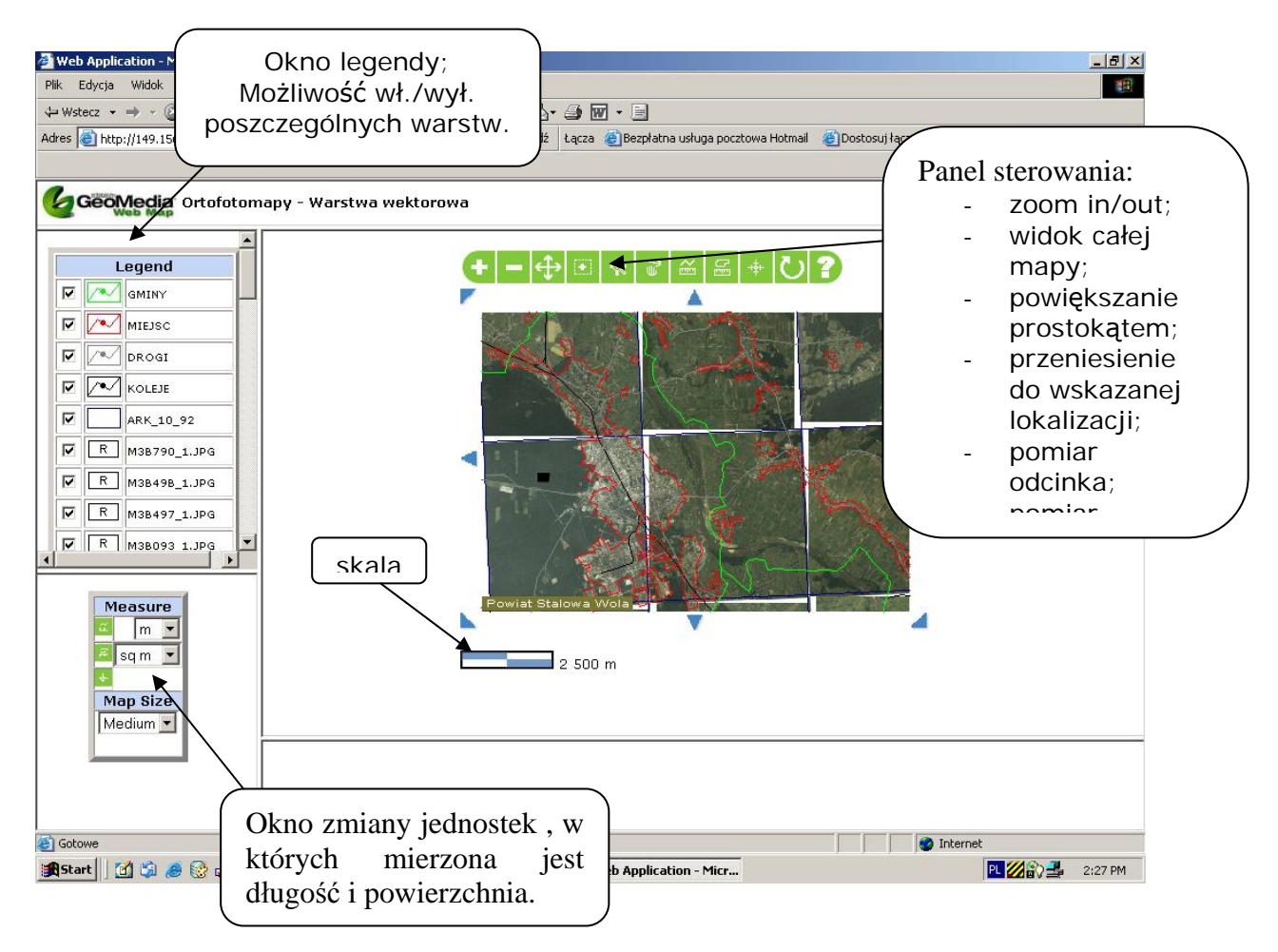

Rys. 2.3. – Widok podstrony w przeglądarce;

Podsumowując można stwierdzić, że prace w ramach tego zadania dotyczyły upowszechniania możliwości jakie dają w dzisiejszych czasach systemy GIS.

### **Literatura**

Hejmanowska B., 2003: "GIS-IACS, Działki do kontroli, Dokładność określania na ortofotomapie powierzchni działki rolnej", Geodeta nr 12, 2003 r. Furman K., 2003: "Prezentacja i udostępnianie ortofotomap przez Internet".

## **3. Fotogrametria i teledetekcja w Społeczeństwie Informacyjnym XXI wieku**

*Wykonawcy: prof. dr hab. inż. J. Jachimski, mgr inż. M. Twardowski* 

Pozyskiwanie obrazów lotniczych i zobrazowań satelitarnych oraz map przez Internet bywa zadaniem trudnym dla niewprawnego użytkownika. Problem ten nabiera istotnego znaczenia w dobie budowania Społeczeństwa Informacyjnego.

W ramach badań zaprojektowano system, który samodzielnie, wykorzystując odpowiednio zaprogramowanego agenta, dokonuje przeszukania wszystkich serwerów dostępnych dla tego systemu. Materiały piktograficzne zgromadzone w czasie takiej automatycznej kwerendy dostarczane są pod wskazany adres internetowy. Zamawiający nie bierze udziału w tej operacji. System działa całkowicie samodzielnie od momentu wskazania przez niego obszaru zainteresowania na mapie przeglądowej.

Istniejące fotomapy, pojedyncze zdjęcia lotnicze, a także stereogramy, obejmują swoim zasięgiem określone obszary, na ogół nie pokrywające się z obszarem zainteresowania użytkownika. System optymalizuje objętość kolekcjonowanego pakietu, wycinając tylko te części oryginalnych scen lub fotomap, które są zamówione. Zachowane przy tym zostają wierne informacje dotyczące skali i układu współrzędnych. W przypadku stereogramów zachowane zostają parametry umożliwiające oglądanie i pomiar przestrzeni wirtualnej. Zasada działania systemu opiera się na możliwości przesyłania uruchomionego procesu, czyli programu komputerowego poprzez sieć Internet. Taki proces trafiając do przyjaznego mu środowiska, czyli odpowiednio przygotowanego serwera, pozwala na automatyczna wykonanie dowolnej operacji na danych znajdujących się na tym serwerze.

Zdjęcia lotnicze i zobrazowania satelitarne stanowią niezwykle bogate źródło informacji o środowisku, w którym żyjemy. Szczególną cechą tych materiałów jest ich doskonała czytelność, czyli bardzo wysoka rozdzielczość przestrzenna, pozwalająca na identyfikację drobnych szczegółów kształtu obiektów, a także wysoka rozdzielczość spektralna, ułatwiająca identyfikację rodzaju materiału (rodzaju uprawy) charakteryzującego badany obiekt. Te walory materiałów piktograficznych są jednak znane jedynie specjalistom. Nadal szerokie kręgi ludzi, którzy mogliby wiele skorzystać używając obrazów przy realizacji swoich zawodowych i prywatnych zamierzeń, nie ma do nich dostępu. Lub ten dostęp jest na tyle utrudniony, że w praktyce się go nie wykorzystuje.

Znacznym ułatwieniem dostępu do materiałów piktograficznych jest pozyskiwanie ich z wykorzystaniem łączy internetowych. Jednakże dla mniej wprawnego użytkownika znalezienie właściwych danych w Internecie bywa kłopotliwe. Znacznym ułatwieniem w wyszukiwaniu materiałów zdjęciowych i kartograficznych może okazać się wykorzystanie programu zwanego "systemem agentowym". Ze strony użytkownika wykorzystanie systemu agentowego polegałoby jedynie na wskazaniu obszaru zainteresowania na mapie przeglądowej. System samodzielnie, wykorzystując odpowiednio zaprogramowanego agenta, dokonuje przeszukania wszystkich serwerów dostępnych dla tego systemu. Materiały piktograficzne zgromadzone w czasie takiej automatycznej kwerendy dostarczane są pod wskazany adres internetowy. Zamawiający nie bierze udziału w tej operacji. System działa całkowicie samodzielnie od momentu wskazania przez użytkownika obszaru zainteresowania na mapie przeglądowej.

Istniejące fotomapy, pojedyncze zdjęcia lotnicze, a także stereogramy, obejmują swoim zasięgiem określone obszary, na ogół nie pokrywające się dokładnie z obszarem zainteresowania użytkownika. System optymalizuje objętość kolekcjonowanego pakietu, wycinając tylko te części oryginalnych scen lub fotomap, które są zamówione. Zachowane przy tym zostają wierne informacje dotyczące skali i układu współrzędnych dokumentu z którego wycięto interesujący fragment. W przypadku stereogramów zachowane zostają parametry umożliwiające oglądanie i pomiar przestrzeni wirtualnej.

W ten sposób, bez zbędnego wysiłku, a zwłaszcza przy minimalnym nakładzie czasu, potencjalny użytkownik obrazów geoprzestrzennych będzie mógł z nich korzystać w załatwianiu swoich zawodowych i prywatnych spraw. Specjalnie opracowana niedroga stereoskopowa przeglądarka umożliwi łatwe oglądanie modeli stereoskopowych, a nawet wykonywanie na nich prostych pomiarów.

Badania zostały zaprezentowane na Ogólnopolskim Sympozjum pt. "Sztuczna Inteligencja – organizacje wirtualne" oraz w publikacji.

### **Literatura**

Twardowski M., Jachimski J., "Projekt wykorzystania systemu agendowego dla popularyzacji geoprzestrzennych informacji w postaci fotomap i stereogramów zdjęć lotniczych", Materiały XIII Ogólnopolskiego Konwersatorium Szl-18'2003, nr 22, Siedlce, 2003, str. 85-89.

### **4. Fotogrametria i teledetekcja lotnicza i satelitarna**

#### *Rola kompresji obrazów w internetowych publikacjach kartograficznych*

#### *Wykonawcy: dr inż. K. Pyka*

Działalność naukowa prowadzona w tym temacie w ramach Badań Statutowych skupiła się wokół analizy możliwości zastosowania transformacji falkowej w procesie przetwarzania zdjęć lotniczych dla celów poprawy jakości wizualnej ortoobrazów. Wyniki przeprowadzonych badań zostały częściowo zamieszczone w publikacjach opracowanych w 2003 r. i są dalej kontynuowane.

Dzisiejsi użytkownicy internetu oczekują, aby działające *on-line*, interaktywne publikacje kartograficzne prezentowały mapy o wysokiej jakości. Jedną z barier stosowania rastrowych map podkładowych w przeglądarkach GIS są ich duże rozmiary przy relatywnie małej prędkości transmisji. W badaniach analizowano przydatność kompresji obrazów dla hybrydowych publikacji kartograficznych. Porównano dotychczasowe metody kompresji z metodą falkową. Badano zalety i wady tej kompresji. Zaproponowano rozwiązanie łączące system piramid obrazowych z kompresją falkową.

Kompresja falkowa buduje subobrazy w ustalony i niezmienny sposób. W tym przypadku elastyczniejsza jest koncepcja piramid, w której każdy poziom skalowy może powstać niezależnie, co pozwala dobrać optymalnie metody filtracji i interpolacji towarzyszącej powtórnemu próbkowaniu. Ale wada jest równie łatwa do usunięcia na drodze fuzji ze strukturą piramid. Wyniki badań zostały zaprezentowane w publikacji.

#### **Literatura:**

Pyka K.: Rola kompresji obrazów w internetowych publikacjach kartograficznych. Materiały XIII Konferencji PTIP: Geoinformacja w Polsce - Roczniki Geomatyki, Tom 1, z.1, 2003,s. 103-108

#### *Aerotriangulacja archiwalnego, nieregularnego bloku zdjęć zalesionych terenów górskich*

*Wykonawcy: dr inż. A. Boroń, mgr inż. Marta Borowiec.* 

Przedmiotem badań było opracowanie technologii zastosowanej do wykonania aerotriangulacji bardzo dużego i nietypowego bloku zdjęć lotniczych. 298 zdjęć spektrostrefowych w skali 1:10000, dotyczących obszaru Bieszczadzkiego Parku Narodowego, wykonano w 1994 roku w trzech różnych terminach. Blok zdjęć zawiera 14 szeregów o liczebności od 5 do 34 zdjęć. Z 14 szeregów 12 wykonanych jest równolegle (azymut osi szeregów ok.150<sup>g</sup>) natomiast w dwóch skrajnych szeregach różne kierunki lotu związane były z kierunkiem granic: Słowackiej i Ukraińskiej. Pokrycie podłużne zdjęć, ze względu na górski charakter terenu wyniosło średnio ok.70% natomiast poprzeczne charakteryzowało się bardzo dużą zmiennością od 20% do ponad 50%.

Aerotriangulację wykonano na obrazach cyfrowych powstałych z zeskanowania z rozdzielczością 1000 dpi oryginalnych zdjęć lotniczych. Na podstawie analizy geometrii bloku wybrano 46 rejonów w których zaprojektowano fotopunkty, a następnie pomierzono je w terenie metodą GPS. Punkty wiążące oraz fotopunkty pomierzone zostały na wszystkich zdjęciach z wykorzystaniem fotogrametrycznej stacji cyfrowej VSD-AGH. Ze względu na duże trudności z identyfikacją punktów wiążących na koronach drzew (ok. 80% wszystkich punktów wiążących) wybór punktów w pasach pokrycia poprzecznego szeregów wykonywano na stereogramach o bazie poprzecznej.

Obliczenie aerotriangulacji wykonano metodą niezależnych wiązek z wykorzystaniem programu AEROSYS amerykańskiej firmy AeroSys Consulting. Uzyskano następującą charakterystykę dokładnościową wyrównania aerotriangulacji: RMSE na zdjęciach:  $V_x=$  $\pm$ 7,0 μm, V<sub>y</sub>  $\pm$ 6,2 μm, V<sub>xy</sub>  $\pm$ 9,4 μm. Średnie odchylenie standardowe punktów wyznaczanych:  $S_x = 0.188$  m,  $S_y = 0.189$  m,  $S_z = 0.590$  m.

Uzyskane wyniki można uznać za bardzo dobre biorąc pod uwagę warunki wyboru i pomiaru większości punktów wiążących na koronach drzew.

Wyniki prac zostały opublikowane i zaprezentowane na Ogólnopolskim Sympozjum Geoinformacji w Polanicy Zdrój.

#### **Literatura:**

A. Boroń, M. Borowiec, "Aerotriangulacja archiwalnego, nieregularnego bloku zdjęć zalesionych terenów górskich" – Zeszyty Naukowe AR – Wrocław (Archiwum Fotogrametrii i Kartografii vol.13A) – *publikacja przyjęta d druku.* 

#### *Najnowsze narzędzia w "PCI Geomatica" do ortorektyfikacji i fuzji (wyostrzania) wysokorozdzielczych zobrazowań satelitarnych*

#### *Wykonawcy: dr inż. S. Mikrut, R. Selby (PCI Geomatics)*

W roku 2003 Zakład Fotogrametrii i Informatyki Teledetekcyjnej AGH został wyposażony w oprogramowanie PCI GEOMATICA, pozwalające na pracę na wysokorozdzielczych zobrazowaniach satelitarnych. W ramach Badań Statutowych przeprowadzono analizę i możliwości wykorzystania tego oprogramowania.

Najnowsza wersja oprogramowania - Geomatica 9.0 służy do geoprzestrzennego przetwarzania obrazów, zintegrowanego w jeden system zaawansowanych narzędzi na potrzeby kartografii, fotogrametrii, teledetekcji i GIS. Połączenie narzędzi związanych z przetwarzaniem obrazów i GIS w jedno środowisko jest jednym z punktów strategii rozwoju produktów PCI Geomatics. W badaniach skupiono się głównie na możliwościach wykorzystania "Geomatica 9" do ortorektyfikacji wysokorozdzielczych zobrazowań satelitarnych. Produkty przetwarzania mogą być wykorzystywane w katastrze, rolnictwie, leśnictwie czy monitoringu terenów zurbanizowanych. Zobrazowania te obejmują produkty z różnych satelitów takich jak IKONOS, QuickBird, EROS czy SPOT5.

 Bazując na dokładnych algorytmach wyznaczania parametrów orbit satelitów rozwiniętych przez Dr Thierry Toutin z Kanadyjskiego Centrum Teledetekcji, Geomatica pozwala na użycie danych z wszystkich komercyjnych wysokorozdzielczych sensorów. Dokładna znajomość parametrów pozwala na uzyskanie wysokiej dokładności dla ortorektyfikowanych zobrazowań. W artykule omówiono metodę ortorektyfikacji – RPC wykorzystywaną przez Geomatica, włączając jej ostatnie modyfikacje dokonane przez "Space Imaging" dla zobrazowań satelity IKONOS.

 Dla zobrazowań satelitarnych "Geomatica" wykorzystuje wyrównanie metodą niezależnych wiązek, która pozwala zredukować liczbę niezbędnych fotopunktów potrzebnych do ortorektyfikacji bloku zdjęć. Ta sama koncepcja jest zastosowana w Geomatica w celu redukcji czasu i kosztów kartowania dużych obszarów opracowania.

 Zobrazowania z QuickBird i IKONOS są dostępne zarówno jako panchromatyczne jak i wielospektralne (kolorowe). Metoda fuzji (wyostrzania) tych samych danych, jest w Geomatica wykonywana z zachowaniem oryginalnych kolorów i szczegółów zobrazowań wejściowych.

Podsumowanie prac oraz przykłady zastosowań algorytmów zostały zaprezentowane oraz opublikowane na Ogólnopolskim Sympozjum Geoinformacji w Polanicy Zdrój.

#### **Literatura**

S. Mikrut, R. Selby, "Latest tools in pci geomatica for orthorectification and pan-sharpening of very high resolution satellite imagery", Materiały Ogólnopolskiego Sympozjum Geoinformacji "Geoinformacja Zintegrowanym Narzędziem Badań Przestrzennych" Wrocław 2003 r.- Archiwum Fotogrametrii, Kartografii i Teledetekcji - *publikacja przyjęta do druku*.

## **5. Modern Methods of photogrammetric recording of historic monuments**

*Technologia opracowania fotogrametrycznej, cyfrowej dokumentacja ruin zamku oraz wzgórza zamkowego w Rabsztynie* 

*Wykonawcy: Dr inż. A. Boroń, Dr inż. A. Wróbel, Mgr inż. M. Borowiec*

Technologia opracowania fotogrametrycznej, cyfrowej dokumentacja ruin zamku oraz wzgórza zamkowego w Rabsztynie wykonana została w Zakładzie Fotogrametrii i Informatyki Teledetekcyjnej WGGiIŚ AGH w ramach Badań Statutowych.

Miała to być pierwsza tak kompleksowa i dokładna inwentaryzacja pozostałości trzech obiektów architektonicznych wraz z otoczeniem, z którym były mocno zintegrowane. Ruiny trzech zamków: górnego średniego i dolnego wraz ze skałami, w które były wtopione, oraz wzgórze ukształtowane w fosę, bastiony itp. stanowiły jedną całość urbanistyczną.

Opracowana technologia, która łączyła wykorzystanie zdjęć lotniczych i naziemnych, obrazów analogowych i cyfrowych z bezpośrednimi pomiarami geodezyjnymi przewidywała wykonanie;

- numerycznej mapy sytuacyjno-wysokościowej wzgórza w skali 1:200,
- numerycznego model wzgórza zamkowego wraz ze skałami,
- fotoplanów cyfrowych elewacji i murów zamku górnego, średniego i dolnego w skali 1:20, (piksel terenowy 2 mm) oraz w skali 1:50 (piksel terenowy 5 mm),
- rzutów poziomych (na 5 wysokościach) w skali 1:50,
- przekrojów pionowych (1 podłużny i 2 poprzeczne) w skali 1:50.

W ramach prac terenowych przewidziano:

- projekt i wykonanie panchromatycznych zdjęć lotniczych w skali 1:2000 . Kamerą lotniczą z kompensacją rozmazu (FMC), stożek szerokokątny, pokrycie podłużne 80%.
- projekt, założenie i pomiar podstawowej osnowy geodezyjno-fotogrametrycznej. Wybór i stabilizacja punktów osnowy geodezyjnej wokół i wewnątrz zamku. Wybór fotopunktów naturalnych. Pomiar osnowy z wykorzystaniem tachimetru elektronicznego np.TCRA 1102
- Wykonanie stereogramów i fotogramów analogowych zdjęć pomiarowych. Kamera UMK 10/1318, oraz UMK 20/1318. Materiał negatywowy błony panchromatyczne np. KODAK TMAX 100
- Wykonanie stereogramów i fotogramów cyfrowych zdjęć pomiarowych. Kamera KODAK DCS 760. Obiektywy 20 i 50 mm, matryca CCD 6 mln. pikseli
- Pomiar szczegółowej osnowy fotogrametrycznej i zagęszczenie osnowy geodezyjnej (tachimetr TCRA 1102)
- Pomiar uzupełniający dla potrzeb mapy sytuacyjno-wysokościowej, NMT oraz dokumentacji architektonicznej

W ramach prac kameralnych przewidziano:

- skanowanie analogowych zdjęć pomiarowych (skaner PHOTOSCAN TD –Intergraph, rozdzielczość skanowania 14 um i 7 um)

- Opracowanie stereogramów zdjęć lotniczych i naziemnych na autografie cyfrowym VSD-AGH (strojenie, pomiar do NMT, wektoryzacja widoków, rzutów, przekrojów i szczegółów sytuacyjnych mapy)
- Obliczenie Numerycznego Modelu Rzeźby Terenu (programem SCOP++),
- Ostateczna edycja mapy sytuacyjno-wysokościowej oraz rzutów i przekrojów (program MICROSTATION),
- Przetwarzanie i mozaikowanie obrazów cyfrowych murów i elewacji (program IRAS  $C$ ).
- Ostateczny retusz i edycja fotoplanów elewacji (program PHOTOSHOP 6.0)

Aktualnie przygotowywana jest publikacja z wyników opracowań w/w technologii.

### *Skanowanie powierzchni jako nowa metoda rejestracji i interpretacji szczegółów architektonicznych*

*Wykonawcy: dr inż. W. Mierzwa, mgr inż. A. Rzonca* 

W ostatnich kilku latach pojawiły się nowe możliwości technologiczne, które mogą być z powodzeniem wykorzystane w architektonicznych pracach inwentaryzacyjnych. Wiąże się to z wprowadzeniem do seryjnej produkcji instrumentów, które automatycznie rejestrują geometrię obiektów i w wyniku podają ich kształt zapisany w postaci numerycznego modelu powierzchni.

Wynikiem badań jest artykuł przedstawiający metodę dokumentowania płaskorzeźb oraz kamieniarki o jednorodnej barwie. Obiekt taki nie wymaga tworzenia dokumentacji w postaci fotomapy lub ortofotomapy.

Tradycyjne opracowanie inwentaryzacyjne, mające na celu przedstawienie geometrii płaskorzeźby w postaci mapy kreskowej, opierało się na wykonanych fotogramach i opracowaniu ich na autografie. Prowadzi ono do powstania rysunku wektorowego lub numerycznego modelu powierzchni. Na podstawie NMP można dokonywać dodatkowych analiz: prowadzić profile, interpolować warstwice itp. Należy zauważyć, że cały zasób informacji na temat barwy obiektu jest zbędny, ponieważ zdjęcia służą jedynie pomiarowi kształtu.

Metoda demonstrowana przez autorów jest metodą pośrednią pomiędzy znanymi metodami geodezji inżynieryjnej, a metodami fotogrametrii bliskiego zasięgu. Bowiem wynikiem pracy tachimetru zmotoryzowanego, bądź skanera 3D jest numeryczny model powierzchni, który stanowi z jednej strony wynik pomiaru biegunowego, z drugiej zaś strony jest pewnym rodzajem zobrazowania. Wizualizacja tego wyniku prowadzi do powstania rastra, gdzie jasności pikseli mogą odpowiadać na przykład głębokości punktów (ich odległości od płaszczyzny głównej obiektu). Zatem dzięki pomiarowi geodezyjnemu otrzymujemy obraz cyfrowy płaskorzeźby w barwach umownych i co ważne, w rzucie ortogonalnym. Instrument pomiarowy w ten sposób zastosowany faktycznie jest systemem obrazującym.

W pracach testowych został wykorzystany instrument firmy Leica typu TCRA 1102

W celu przetestowania tej metody wykonano pomiary dwóch pól testowych: pierwszy to fragment kamiennego muru oporowego, drugi – fragment płaskorzeźby przedstawiającej orła.

Korzystając z programu SURFER wyinterpolowano siatkę regularną o większym zagęszczeniu oczek, która została poddana dalszym analizom. Wynikiem pierwszej jest mapa warstwicowa z zadaną skalą szarości w zależności od głębokości. Inną możliwością przedstawienia wyniku jest wygenerowanie w odcieniach szarości mapy zacienienia, na której odcień szarości jest funkcją kąta podania promieni na dany element powierzchni.

Na powyższych przykładach pokazano podstawowe produkty obróbki numerycznego modelu powierzchni. Istnieją naturalnie jeszcze inne możliwości analizowania modelu bądź obrazu cyfrowego. Można tu wymienić różne metody automatycznego filtrowania obrazu i ich wyniki: analiza spadków – mapy spadków, analizy topografii – mapy form topograficznych, automatyczna wykrywanie obiektów liniowych itd.

Podsumowując można stwierdzić, że pomierzony bezpośrednio NMP jest tworem z pogranicza geodezji i fotogrametrii. Kolejność pozyskiwania informacji jest odmienna, niż w przypadku fotogrametrii, gdzie na wstępie posiadamy zdjęcia, a potem, w rezultacie pomiaru, otrzymujemy model przestrzenny. Inaczej też jest w przypadku stosowania tradycyjnych metod geodezyjnych, które w swoim założeniu nie prowadzą do powstania zobrazowania, tylko mapy kreskowej. Natomiast wynik skanowania to zarazem model powierzchni jak i jej obraz. W pracach, w których nie istotna jest barwa obiektu (jak w powyższych przykładach), metoda stanowi poważną alternatywę dla technologii cyfrowej fotogrametrii bliskiego zasięgu. Dotychczasowe doświadczenia ujawniły jedną poważną wadę: skanowanie obiektu zabiera zbyt dużo czasu. Można jedynie liczyć, że w przyszłości tachimetry będą efektywniejsze oraz upowszechni się stosowanie skanerów 3D.

#### **Literatura:**

Władysław Mierzwa, Antoni Rzonca "Skanowanie powierzchni jako nowa metoda rejestracji i interpretacji szczegółów architektonicznych", Archiwum Fotogrametrii, Kartografii i Teledetekcji , vol. 13a, Wrocław 2003 – *publikacja przyjęta do druku.* 

## **6. Udział w projekcie UE HS 2002 PL 4 oraz współpraca pomiędzy AGH i technicznym Uniwersytetem w Claustal w Niemczech**

#### *Wykonawcy: dr inż. Beata Hejmanowska*

Prace w ramach tego podtematu w 2003 roku koncentrowały się na przetwarzaniu danych zgromadzonych w ramach projektu UE, HPRI-CT-1999-00075: "Hysens – DAIS/ROSIS Imaging Spectrometrs at DLR", podprojekt: HS2002-PL4, "Airborne spectrometry for abandoned mine site classification and environmental monitoring at the Machów sulphur mine district in Poland". W ramach tego projektu 1.08-4.08.2002 przeprowadzona została przez niemiecką agencję lotniczą: DLR kampania lotnicza w celu wykonania rejestracji hiperspektralnej za pomocą wysokorozdzielczego spektrometru:DAIS. Ponadto pozyskano obrazy multispektralne z ASTER'a z lipca roku 2002 i 2003. Równocześnie z kampanią lotniczą przeprowadzano pomiary naziemne za pomocą spektrometrów: ASD (0.4-2 μm) z Clausthal i Desig&Prototypes (2-14 μm) - AGH. Ponadto pobrano próby do pomiarów laboratoryjnych. Dla celów porównawczych wykonano pomiar laboratoryjny, za pomocą w/w spektrometrów wzorców referencyjnych: mieszanek piasku i siarki.

Wykorzystanie zobrazowań hiperspektralnych jest w świecie w fazie badawczej, realizowane są różne projekty mające na celu zbadanie możliwości wykorzystania tego rodzaju zobrazowań w monitoringu środowiska.

Generalnie tematykę badań można pogrupować następująco:

- Badanie zależności odpowiedzi spektralnej gruntów od długości fali i stopnia zanieczyszczenia siarką [Hejmanowska B. 2003]
- Testowanie technik przetwarzania danych spektrometrycznych dla potrzeb detekcji zanieczyszczeń gruntów [Budzioch M. 2003]
- Badanie metod przetwarzania obrazów multi/hiperspektralnych na przykładzie zobrazowań ASTER [Gajewska E. 2003].

Przeprowadzone badania potwierdzają uzyskany kształt krzywych spektralnych z danymi dostępnymi w bibliotece ASTER'a w JPL w USA (Rys.6.1). Ponadto uzyskano ciekawe, niepublikowane do tej pory zależności pomiędzy odpowiedzią spektralną, długością fali i procentową zawartością siarki w mieszance: piasek kwarcowy/siarka (Rys.6.2). a) b)

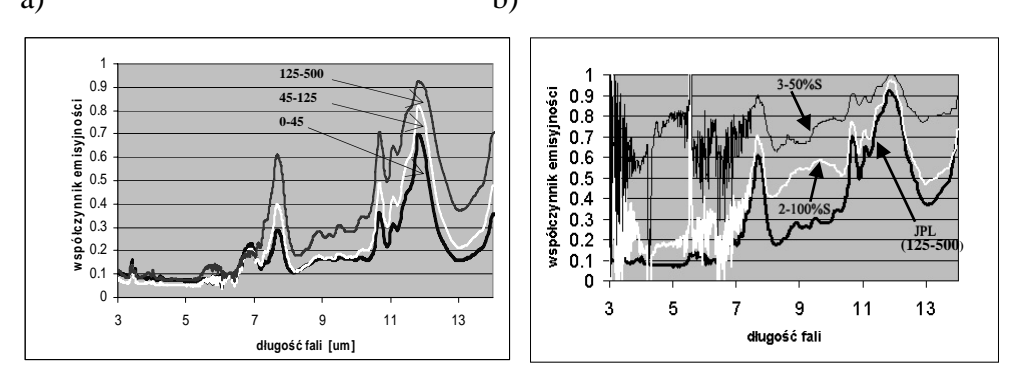

Rys. 6.1. Porównanie z biblioteką Astera, a) dane serwera z JPL dla próbek o różnej grnulometrii [μm] b) pomiar laboratoryjny wzorców siarki

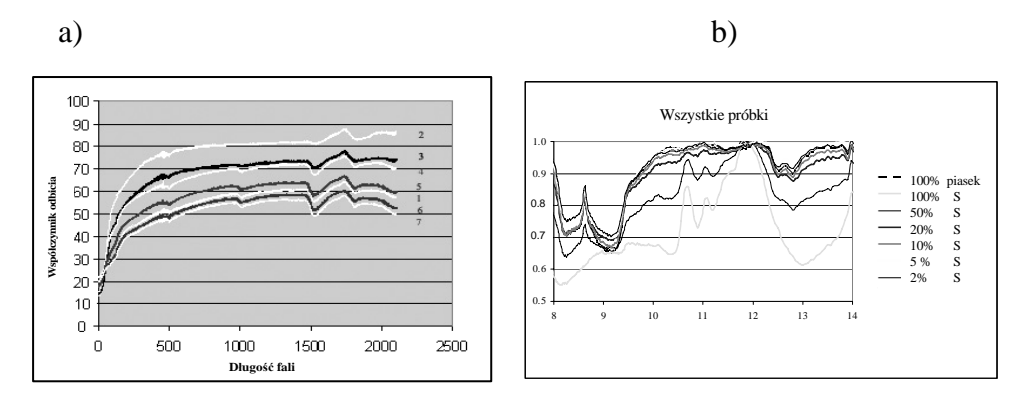

Rys.6.2. Krzywe spektralne mieszanek siarki i pisku kwarcowego, a) w przedziale 0,4 – 2,5 μm (400 – 2500 nm) współczynnik odbicia [%] , b) w przedziale 8-14 μm współczynnik emisyjności [0-1];

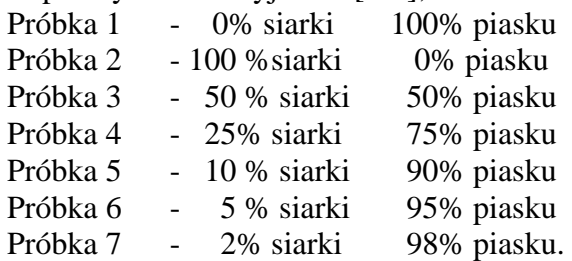

Analiza danych hiperspektralnych jest trudna z uwagi na ogromną ilość danych pomiarowych (setki kanałów zobrazowań lotniczych czy satelitarnych i tysiące danych ze spektrometrów naziemnych). Problem bardziej się komplikuje jeśli chcemy dokonywać integracji takich danych. W związku z tym przeprowadzono testowanie metody "Partial Least Squares" [Budzoch M. , 2003]. Metoda ta wykorzystywana do tej pory w spektrometrycznych analizach chemicznych wydaje się być obiecująca dla zastosowań teledetekcyjnych.

W ramach trzeciej grupy badań testowano metody przetwarzania danych hiper/multispektralnych za pomocą oprogramowani temu dedykowanego: Environment for Visualizing Images (ENVI). Umożliwia ono wykonanie korekcji geometrycznej obrazu oraz posiada bardzo wygodne narzędzia do wizualizacji, analiz i przetwarzania radiometrycznego obrazów. Program pozwala na przetwarzanie poszczególnych kanałów oddzielnie lub na wspólną obróbkę wszystkich kanałów zapisanych w jednym pliku. Technologię przetwarzania obrazów za pomocą oprogramowania ENVI można schematycznie przedstawić jak na Rys.6.3. Jedną z metod ekstrakcji informacji ilościowej z obrazu jest Spectral Angle Mapping (SAM). Wymaga ona wykorzystania tzw. danych wzorcowych dla obiektów lub zjawisk, które są przedmiotem analizy. W programie można wyznaczać krzywe spektralne na podstawie danych obrazowych lub wykorzystywać krzywe spektralne z bibliotek odpowiedzi spektralnych dostępnych z różnych źródeł zewnętrznych, także pozyskanych w oparciu o własne pomiary spektrometryczne.

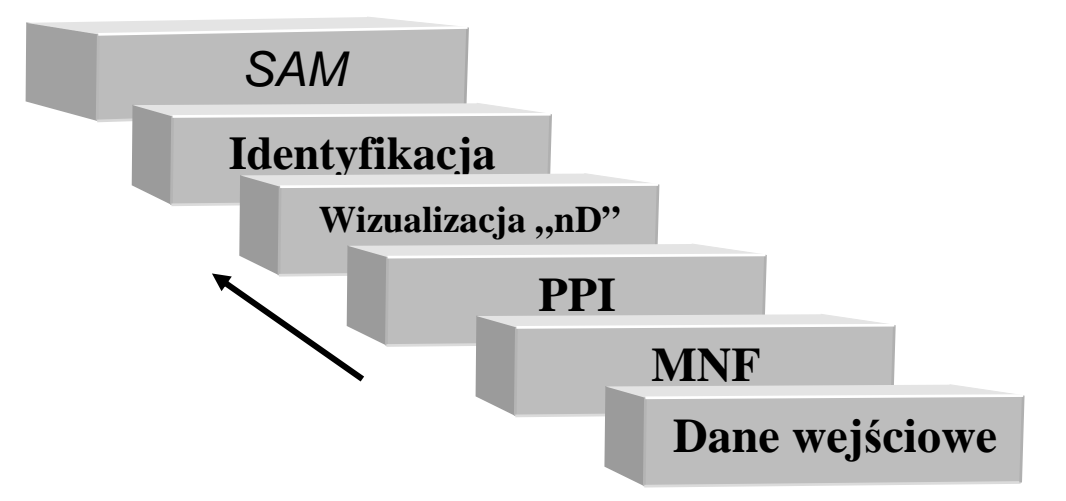

Rys. 6.3. Etapy przetwarzania danych hiperspektralnych w programie ENVI**.** 

#### **Metody przetwarzania**

### **1. MNF- Minimum Noise Fraction**

Metoda Minimum Noise Fraction (MNF) jest wykorzystywana w programie ENVI do analizy wzajemnej korelacji obrazów oraz usuwania zakłóceń i szumów, co jest szczególnie istotne kiedy przedmiotem badań są dziesiątki, czy setki kanałów. Funkcja ta umożliwia identyfikację szumów, a następnie klasyfikację kanałów ze względu na ich przydatność do dalszego przetwarzania: począwszy od obrazów zawierających najwięcej informacji spektralnej do obrazów silnie zakłóconych przez szumy.

Metoda ta oparta jest na metodzie składowych głównych: Principal Components (PC). Po transformacji uzyskuje się kilka kanałów tzw. czystych, nieskorelowanych ze sobą, a pozostałe kanały zawierające główne zakłócenia.

### **2. PPI – Pixel Purity Index**

 Zasada algorytmu Pixel Purity Index oparta jest na wyszukiwaniu spektralnie czystych pikseli (tzw. endmembers) ze zbioru wszystkich pikseli zobrazowania multi lub hiperspektralnego. Algorytm generuje odpowiednio dużą liczbę niezależnych n-wymiarowych wektorów (n - ilość kanałów spektralnych), na które odwzorowywane zostają piksele przetwarzanego zobrazowania (Rys.4.). Krotność, z jaką położenie danego piksela przestrzeni spektralnej zostało zarejestrowane na wektorze jako ekstremalne, określa jego Pixel Purity Index. Ostateczna liczba wyselekcjonowanych pikseli zależy od przyjętego progu wartości, dla którego piksele uważane są za ekstremalnie położone. Dokładność całej operacji zależy od liczby przeprowadzonych iteracji. W zależności od ilości pikseli, ilości wektorów oraz od rozdzielczości spektralnej powinna ona wynosić od kilku do kilkudziesięciu tysięcy.

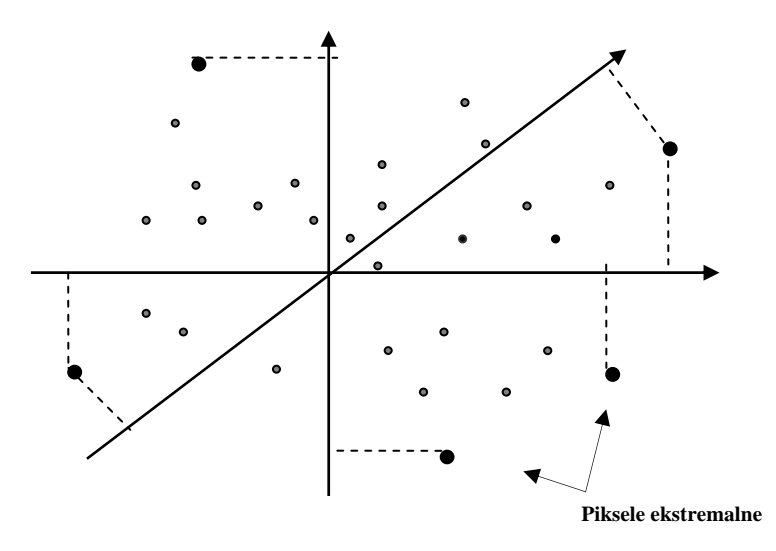

Rys. 6.4. Rzutowanie pikseli ekstremalnych na wygenerowane w algorytmie n-wymiarowe wektory.

#### **3. SAM – Spectral Angle Mapping**

Metoda SAM polega na porównaniu wartości spektralnych dla danego piksela z wzorcową krzywą spektralną obiektu (np. jak na Rys.1). Wartości odpowiedzi spektralnej dla piksela w n-kanałach można potraktować jako współrzędne n-wymiarowego wektora. Wzorcową krzywą spektralną można również przedstawić jako n-wymiarowy wektor wzorcowy np. uśredniając wartości odpowiedzi spektralnej (Rys. 2) odpowiednio do zakresów kanałów analizowanego zobrazowania.

Następnie obliczany jest kąt pomiędzy tymi wektorami, a ostateczna klasyfikacja następuje po porównaniu obliczonego kąta z zadaną wartością graniczną.

#### **4. N-wymiarowa wizualizacja i Spectral Unmixing**

Krzywa spektralna przedstawia dla danego piksela zależność współczynnika odbicia czy emisyjności w zależności od długości fali. Innym sposobem wizualizacji może być "chmura spektralna", czyli zbiór punktów w przestrzeni wielowymiarowej, przy czym współrzędnymi tych punktów są odpowiedzi spektralne w wybranych kanałach. Wizualizacja przestrzenna jest możliwa po wybraniu dowolnej kombinacji 3 kanałów. Jeżeli dysponujemy zobrazowaniem np. w 14 kanałach spektralnych (ASTER) to każdy piksel takiego zobrazowania można przedstawić jako punkt w 14-wymiarowym układzie współrzędnych. W programie ENVI dostępne jest narzędzie (n - Dimensional Visualiser) umożliwiające projekcję danych w przestrzeni trójwymiarowej jako dowolną kombinację kanałów. Technika wizualizacji n-wymiarowej w znacznym stopniu ułatwia selekcję czystych pikseli w przestrzeni spektralnej. Poprzez dowolne obracanie "chmury pikseli" w prosty sposób można wyselekcjonować poszczególne grupy pikseli. Graficznie, w przestrzeni n-wymiarowej, czyste piksele znajdą się na zewnętrznych obszarach "chmury spektralnej". Natomiast wszystkie piksele odpowiadające mieszaninie tych substancji leżą pomiędzy tworzącymi je czystymi substancjami. Związek liniowy mieszaniny składającej się z substancji A i z substancji B tworzących spektrum obrazu C można zapisać w postaci prostego równania:  $A+B=C$ 

Podsumowują można stwierdzić, że prace wykonane w ramach tego zadania stanowią fazę wstępną analizy danych uzyskanych w ramach eksperymentu pomiarowego. W roku 2004 planowane są dalsze prace w tym zakresie.

## **Literatura**

- 1. Beata Hejmanowska, 2003: "Application of remote sensing imagery for environmental changes", 15-16.05.2003, Geokinematisches Tag, Freiberg, Niemcy
- 2. Budzioch Magdalena, 2003 : "Untesuchungen zur quantitaiven Auswertung von Daten Abbildender Spektrometer – Am Beispiel von Partial Least Squares-Analysen"- w ramach współpracy z Techniczym Uniwersytetem w Clausthal, Niemcy – niepublikowana praca magisterska
- 3. Gajewska Ewa, 2003: "Image processing for mine site classification at the Machów and Jeziórko abandoned sulphur mine district in Poland", w ramach współpracy z Techniczym Uniwersytetem w Clausthal, Niemcy - niepublikowana praca magisterska